#### Lineare Gleichungssysteme: direkte und iterative Löser 4. Vorlesung 170.021 Numerische Methoden 1 (170.026 Numerische Methoden I )

Alexander Steinicke

Montanuniversität Leoben

9. November 2023

《 ロ 》 《 御 》 《 唐 》 《 唐 》 《 唐

 $2Q$ 

# Lineare Gleichungssysteme: direkte und iterative Löser

#### **1 [Lösbarkeit, Fehlerempfindlichkeit](#page-2-0)**

[Auffrischung: Matrixalgebra](#page-3-0) [Lösbarkeit: Fallunterscheidungen](#page-8-0) [MATLAB und lineare Systeme](#page-16-0) [Fehlerempfindlichkeit, Konditionszahl](#page-21-0)

2 [Große Gleichungssysteme, spärlich besetzte Matrizen](#page-26-0)

3 [Die einfachsten iterativen Verfahren](#page-45-0) [Jacobi-, Gauß-Seidel-, SOR-Verfahren](#page-47-0)

#### 4 [Direkte Verfahren](#page-66-0)

[Dreiecksmatrizen](#page-67-0) [Gauß-Elimination, Pivotisierung](#page-68-0) [Stufenform](#page-72-0)

**6** [Überbestimmte Systeme](#page-76-0)

[Kleinste Quadrate, Normalengleichungen](#page-77-0) [Beispiel: Lineare Datenmodelle](#page-91-0)

 $\mathcal{A} \oplus \mathcal{B}$  ) and  $\mathcal{B} \oplus \mathcal{B}$  and  $\mathcal{B} \oplus \mathcal{B}$ 

# <span id="page-2-0"></span>Gliederung 4. Vorlesung

#### **1 [Lösbarkeit, Fehlerempfindlichkeit](#page-2-0)**

[Auffrischung: Matrixalgebra](#page-3-0) [Lösbarkeit: Fallunterscheidungen](#page-8-0) [MATLAB und lineare Systeme](#page-16-0) [Fehlerempfindlichkeit, Konditionszahl](#page-21-0)

#### 2 [Große Gleichungssysteme, spärlich besetzte Matrizen](#page-26-0)

3 [Die einfachsten iterativen Verfahren](#page-45-0) [Jacobi-, Gauß-Seidel-, SOR-Verfahren](#page-47-0)

#### 4 [Direkte Verfahren](#page-66-0)

[Dreiecksmatrizen](#page-67-0) [Gauß-Elimination, Pivotisierung](#page-68-0) [Stufenform](#page-72-0)

#### **6** Uberbestimmte Systeme

[Kleinste Quadrate, Normalengleichungen](#page-77-0) [Beispiel: Lineare Datenmodelle](#page-91-0)

イロメ イ部メ イヨメ イヨメー

# <span id="page-3-0"></span>Lineares Gleichungssystem in n Gleichungen und Unbekannten

 $a_{11} x_1 + a_{12} x_2 + \ldots + a_{1n} x_n = b_1$  $a_{21}x_1 + a_{22}x_2 + \ldots + a_{2n}x_n = b_2$ . . . . . . . . .  $a_{n1}x_1 + a_{n2}x_2 + \ldots + a_{nn}x_n = b_n$ 

In Matrixschreibweise:  $A\mathbf{x} = \mathbf{b}$ .

mit  $n \times n$ -Matrix A und Vektoren  $\mathbf{x}, \mathbf{b} \in \mathbb{R}^n$ .

Matrix-Vektor-Algebra ist für das Thema "Gleichungssysteme" unumgänglich. Frischen Sie Ihre Kenntnisse auf !

K ロ > K d' > K 글 > K 글 > H 글

# Einheitsmatrix, Inverse und Transponierte

Diese Begriffe sollten Sie kennen. . .

Die 3×3-Einheitsmatrix. Wichtige Eigenschaft:  $A \cdot I = I \cdot A = A$ 

Ein recht simples Beispiel: Das Magische Quadrat der Ordnung 3

 $\mathbf{l}$  =  $\begin{bmatrix} 1 & 0 & 0 \end{bmatrix}$ 0 1 0  $\begin{bmatrix} 1 & 0 & 0 \\ 0 & 1 & 0 \\ 0 & 0 & 1 \end{bmatrix}$  $M =$ " 8 1 6 3 5 7  $\begin{bmatrix} 8 & 1 & 6 \\ 3 & 5 & 7 \\ 4 & 9 & 2 \end{bmatrix}$ 

Die Inverse von M. Wichtige Eigenschaft:  $M\cdot M^{-1}=M^{-1}\cdot M=I$ Die transponierte Matrix  $M<sup>T</sup>$ 

 $M^{-1} = \frac{1}{360} \begin{bmatrix} 53 & -52 & 23 \\ -22 & 8 & 38 \\ 7 & 69 & 33 \end{bmatrix}$ −22 8 38  $\begin{bmatrix} 53 & -52 & 23 \ -22 & 8 & 38 \ -7 & 68 & -37 \end{bmatrix}$  $M^T =$  $\begin{bmatrix} 8 & 3 & 4 \end{bmatrix}$ 1 5 9  $\begin{bmatrix} 8 & 3 & 4 \\ 1 & 5 & 9 \\ 6 & 7 & 2 \end{bmatrix}$ 

MATLAB-Befehle: eye(3), M=magic(3), inv(M), M'

イロン イ部 メイミン イモンド 生

#### $A \cdot B = C$

Element  $c_{ij}$  ist Skalarprodukt der *i*-ten Zeile von A mit der *j*-ten Spalte von B.

 $A : (\ell \times m)$ -Matrix  $B:(m\times n)$ -Matrix  $C : (\ell \times m) \cdot (m \times n) \rightarrow (\ell \times n)$ -Matrix

**• Spaltenanzahl von A und Zeilenanzahl von B müssen übereinstimmen!** 

Im Allgemeinen nicht kommutativ:  $A \cdot B \neq B \cdot A!$ 

 $\rightarrow$  4 F  $\rightarrow$  4 F  $\rightarrow$ 

# Matrizenrechnung in MATLAB

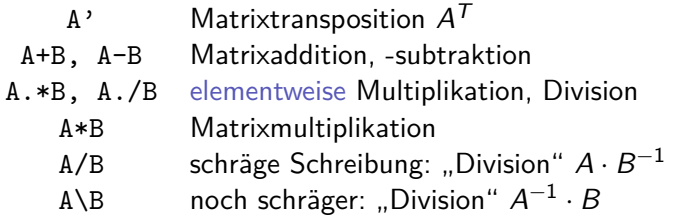

#### Wichtiger Befehl:

x=A\b berechnet Lösung des Gleichungssystems

$$
A\cdot\mathbf{x}=\mathbf{b}
$$

 $(MATLAB$  berechnet  $A\$ b mit Gauß-Elimination und nicht in der Form  $\mathbf{x} = A^{-1} \cdot \mathbf{b}$ .)

←ロト ←何ト ←ヨト ←ヨト →

# Gleichungssysteme: Aufgabenstellung

Eine der wichtigsten Aufgaben bei technisch-wissenschaftlichen Berechnungen ist das Lösen linearer Gleichungssysteme

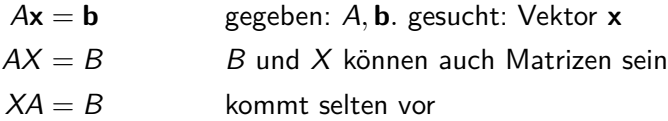

- $\triangleright$  Oft ist A quadratisch, man sucht eine eindeutige Lösung.
- $\blacktriangleright$  lst A eine  $m \times n$ -Matrix mit  $m > n$  (mehr Gleichungen als Unbekannte): überbestimmtes System, man sucht die "am wenigsten falsche Lösung" (Methode der kleinsten Fehlerquadrate).
- ▶ Ist m *<* n: unterbestimmtes System. Gesucht: ein- oder mehrparametrige Lösungsschar.

イロト イ押 トイヨ トイヨ トー

<span id="page-8-0"></span>Vorübung. a*,* x*,* b ∈ R: eine Gleichung, eine Unbekannte

Die lineare Gleichung

$$
ax = b
$$
 a, b gegeben, x gesucht

 $\triangleright$  hat eine eindeutige Lösung genau dann, wenn  $a \neq 0$ 

- $\triangleright$  unendlich viele Lösungen genau dann, wenn  $a = b = 0$
- $\triangleright$  keine Lösung genau dann, wenn  $a = 0, b \neq 0$

Auch bei Systemen linearer Gleichungen treten genau diese drei Fälle auf !

 $\mathcal{A} \oplus \mathcal{B}$  and  $\mathcal{A} \oplus \mathcal{B}$  and  $\mathcal{B} \oplus \mathcal{B}$ 

Vorübung. a*,* x*,* b ∈ R: eine Gleichung, eine Unbekannte

Die lineare Gleichung

$$
ax = b
$$
 a, b gegeben, x gesucht

hat eine eindeutige Lösung genau dann, wenn  $a \neq 0$ 

 $\triangleright$  unendlich viele Lösungen genau dann, wenn  $a = b = 0$ 

 $\blacktriangleright$  keine Lösung genau dann, wenn  $a = 0, b \neq 0$ 

Auch bei Systemen linearer Gleichungen treten genau diese drei Fälle auf!

 $A\oplus A\rightarrow A\oplus A\rightarrow A\oplus A$ 

Vorübung. a*,* x*,* b ∈ R: eine Gleichung, eine Unbekannte

Die lineare Gleichung

$$
ax = b
$$
 a, b gegeben, x gesucht

- hat eine eindeutige Lösung genau dann, wenn  $a \neq 0$
- unendlich viele Lösungen genau dann, wenn  $a = b = 0$
- $\triangleright$  keine Lösung genau dann, wenn  $a = 0, b \neq 0$

Auch bei Systemen linearer Gleichungen treten genau diese drei Fälle auf!

メ海 トメミトメミト

Vorübung. a*,* x*,* b ∈ R: eine Gleichung, eine Unbekannte

Die lineare Gleichung

$$
ax = b
$$
 a, b gegeben, x gesucht

- hat eine eindeutige Lösung genau dann, wenn  $a \neq 0$
- unendlich viele Lösungen genau dann, wenn  $a = b = 0$
- $\blacktriangleright$  keine Lösung genau dann, wenn  $a = 0, b \neq 0$

Auch bei Systemen linearer Gleichungen treten genau diese drei Fälle auf !

# Zwei Gleichungen, zwei Unbekannte

$$
\begin{bmatrix} 1 & 2 \\ 3 & 4 \end{bmatrix} \cdot \begin{bmatrix} x \\ y \end{bmatrix} = \begin{bmatrix} 1 \\ 2 \end{bmatrix}
$$
 eindeutige Lösung  $\begin{aligned} x & = & 0 \\ y & = & 1/2 \end{aligned}$ 

$$
\begin{bmatrix} 1 & 2 \\ 3 & 6 \end{bmatrix} \cdot \begin{bmatrix} x \\ y \end{bmatrix} = \begin{bmatrix} 1 \\ 3 \end{bmatrix} \quad \begin{array}{c} \infty \text{ viele Lösungen} \\ x = 0, 1, 2, 3, \ldots \\ y = 1/2, 0 -1/2, -1, \ldots \end{array}
$$

 $\begin{bmatrix} 1 & 2 \\ 3 & 6 \end{bmatrix}$ .  $\left\lceil x \right\rceil$ y 1 =  $\lceil 1 \rceil$ 2 1 keine Lösung

- In ersten Fall ist det  $A \neq 0$ ,
- $\triangleright$  in den anderen beiden Fällen ist det  $A = 0$

イロメ イ部メ イヨメ イヨメ

# Zwei Gleichungen, zwei Unbekannte

$$
\begin{bmatrix} 1 & 2 \\ 3 & 4 \end{bmatrix} \cdot \begin{bmatrix} x \\ y \end{bmatrix} = \begin{bmatrix} 1 \\ 2 \end{bmatrix}
$$
 eindeutige Lösung  $\begin{aligned} x & = & 0 \\ y & = & 1/2 \end{aligned}$ 

$$
\begin{bmatrix} 1 & 2 \\ 3 & 6 \end{bmatrix} \cdot \begin{bmatrix} x \\ y \end{bmatrix} = \begin{bmatrix} 1 \\ 3 \end{bmatrix} \quad \begin{array}{ccc} \infty & \text{viele Lösungen} \\ x & = & 0, & 1, & 2, & 3, & \dots \\ y & = & 1/2, & 0 & -1/2, & -1, & \dots \end{array}
$$

$$
\begin{bmatrix} 1 & 2 \\ 3 & 6 \end{bmatrix} \cdot \begin{bmatrix} x \\ y \end{bmatrix} = \begin{bmatrix} 1 \\ 2 \end{bmatrix}
$$
 keine Lösung

#### Die Determinante determiniert

- Im ersten Fall ist det  $A \neq 0$ ,
- $\blacktriangleright$  in den anderen beiden Fällen ist det  $A = 0$

イロメ イ部メ イヨメ イヨメ

# Systeme  $A\mathbf{x} = \mathbf{b}$  mit quadratischer Matrix

Ein lineares Gleichungssystem mit quadratischer  $n \times n$ -Matrix ist

- **Example 1** genau dann eindeutig lösbar, wenn rang  $A = n$  (det(A)  $\neq 0$ ). Andernfalls gibt es
- $\blacktriangleright$  keine eindeutige (wenn rang  $A = \text{rang}[A, \mathbf{b}]$ ), oder
- $\triangleright$  überhaupt keine Lösung (wenn rang  $A \neq \text{rang}[A, \mathbf{b}]$ ).

Falls das Konzept von Matrixrang und Rang der erweiterten Matrix zu schwere Kost ist: Die Folie "Stufenform und Lösbarkeit" erklärt später noch einmal die Fallunterscheidungen zur Lösbarkeit.

イロト イ母ト イヨト イヨト

# Eindeutig lösbare Systeme mit quadratischer Matrix

Der wichtige Standard-Fall. Dazu gibt es verschiedene Aussagen.

Der Fall det(A)  $\neq$  0 ist (algebraisch) gleichbedeutend mit

- $\blacktriangleright$  Alle *n* Zeilen von A sind linear unabhängig.
- $\blacktriangleright$  Alle *n* Spalten von A sind linear unabhängig.
- $\blacktriangleright$  rang $(A) = n$
- ▶ A hat vollen Rang. Wissen Sie, was der Rang einer Matrix ist?
- $\blacktriangleright$  A ist nichtsingulär
- $\blacktriangleright$  A ist regulär

#### MATLAB: A\b findet die eindeutige Lösung, falls det  $A \neq 0$

イ何 トイヨ トイヨト

### <span id="page-16-0"></span>Wie MATLAB Systeme A**x** = **b** löst

Befehle \ und pinv bei quadratischen Matrizen

x=A\b berechnet mit einem Eliminationsverfahren

- ▶ für nichtsinguläre Matrizen die eindeutige Lösung.
- ▶ für singuläre Matrizen, wenn eine Lösungsschar existiert, manchmal eine Lösung mit möglichst vielen Null-Komponenten,
- ▶ für singuläre Matrizen, wenn keine Lösung existiert, meistens Unsinn.

x=pinv(A)\*b berechnet mit Hilfe der Pseudoinversen

- ▶ für nichtsinguläre Matrizen mit unnötig hohem Aufwand die eindeutige Lösung.
- ▶ für singuläre Matrizen, wenn eine Lösungsschar existiert, eine Lösung mit minimaler 2-Norm.
- $\blacktriangleright$  für singuläre Matrizen, wenn keine Lösung existiert, die "am wenigsten falsche Lösung": jene, für die der Rest-Vektor **r** = A**x** − **b** am kleinsten ist. Kleinste-Quadrate-Lösung ∥A**x** − **b**∥<sup>2</sup> → min!

イロメ イ部 メイミメ イモメー

# Quadratische Systeme  $A\mathbf{x} = \mathbf{b}$

MATLAB-Befehle rank und rref

#### rank $(A)$  und rank $([A, b])$

melden MATLABs Meinung zum Rang von Matrix und erweiterter Matrix.

#### Rang-Bestimmung ist numerisch heikel

Linear abhängige Matrixzeilen können durch beliebig kleine Änderungen in den Koeffizienten (z. B. Rundungsfehler) unabhängig werden. Rangbestimmung ist daher numerisch heikel und von einer Fehlertoleranz abhängig. MATLABs rank-Funktion verwendet Singulärwertzerlegung, ein aufwändiges, aber verlässliches Verfahren.

#### $rref([A,b])$

berechnet mit einem speziellen Eliminationsverfahren (Gauß-Jordan) eine reduzierte Treppenform des Systems (reduced row echelon form), aus der alle Lösungsfälle abgelesen werden können.

### Beispiele zu rref

$$
A = \begin{bmatrix} 1 & 1 & 1 \\ 1 & 2 & 3 \\ 1 & 3 & 6 \end{bmatrix}, b = \begin{bmatrix} 23 \\ 61 \\ 114 \end{bmatrix}, \text{ rref}(\texttt{[A,b]}) = \begin{bmatrix} 1 & 0 & 0 & 0 \\ 0 & 1 & 0 & 8 \\ 0 & 0 & 1 & 15 \end{bmatrix}
$$

Eindeutige Lösung; links die Einheitsmatrix, rechts der Lösungsvektor.

$$
A = \begin{bmatrix} 2 & 3 & 4 & 5 \\ 3 & 5 & 7 & 9 \\ 4 & 7 & 10 & 13 \\ 5 & 9 & 13 & 17 \end{bmatrix}, b = \begin{bmatrix} 1 \\ 1 \\ 1 \\ 1 \end{bmatrix}, \text{ rref}(\texttt{[A,b]}) = \begin{bmatrix} 1 & 0 & -1 & -2 & 2 \\ 0 & 1 & 2 & 3 & -1 \\ 0 & 0 & 0 & 0 & 0 \\ 0 & 0 & 0 & 0 & 0 \end{bmatrix}
$$

Zwei Nullzeilen in Matrix und erweiterter Matrix: Rang  $=$  n-2, zweiparametrige Lösungsschar: wähle  $x_3$  und  $x_4$  beliebig, bestimme  $x_1$  und  $x<sub>2</sub>$  aus den ersten beiden Gleichungen.

$$
x_1 = 2 + x_3 + 2x_4, \quad x_2 = -1 - 2x_3 + 3x_4
$$

イロト イ押 トイヨ トイヨ トー

Mit derselben Matrix wie vorhin, aber anderer rechter Seite

$$
A = \begin{bmatrix} 2 & 3 & 4 & 5 \\ 3 & 5 & 7 & 9 \\ 4 & 7 & 10 & 13 \\ 5 & 9 & 13 & 17 \end{bmatrix}, b = \begin{bmatrix} 1 \\ 1 \\ 1 \\ 0 \end{bmatrix}, \text{ rref}(\texttt{[A,b]}) = \begin{bmatrix} 1 & 0 & -1 & -2 & 0 \\ 0 & 1 & 2 & 3 & 0 \\ 0 & 0 & 0 & 0 & 1 \\ 0 & 0 & 0 & 0 & 0 \end{bmatrix}
$$

Zwei Nullzeilen in Matrix, aber nur eine in erweiterter Matrix: keine Lösung.

イロト イ母ト イヨト イヨト

# Gleichungen nicht durch Multiplikation mit Inverser lösen!

Die Gleichung  $7x = 13$  lösen Sie ja auch nicht, indem sie zuerst  $7^{-1}=0,1429$  berechnen und dann  $x=0,1429*13$  auswerten.

Sie formen die Gleichung natürlich um und rechnen  $x=\frac{13}{7}$  $\frac{1}{7}$ .

MATLABs Befehl für Gleichungslösen ist \ und *nicht* inv

Berechnung der Inversen und anschließende Multiplikation ist sehr viel rechenaufwändiger und anfälliger gegen Rundungsfehler als direktes Gleichungslösen!

イロト イ押ト イヨト イヨト

# <span id="page-21-0"></span>Fehlerempfindlichkeit, Konditionszahl

#### Konditionszahl

Die Konditionszahl *κ*(A) einer Matrix A misst für das Gleichungssystem A**x** = **b**, wie empfindlich der relative Fehler von **x** von kleinen relativen Änderungen in A und **b** abhängt.

Zusammenhang Konditionszahl – relative Fehler

$$
\frac{\|\delta \mathbf{x}\|}{\|\mathbf{x}\|} \le \kappa(A) \left( \frac{\|\delta A\|}{\|A\|} + \frac{\|\delta \mathbf{b}\|}{\|\mathbf{b}\|} \right) \quad \text{mit} \quad \kappa(A) = \|A\| \|A^{-1}\|
$$

Der relative Fehler in **x** kann also *κ*(A) mal größer sein als der relative Fehler in A und **b**.

# Determinante und Rang

#### det  $A \neq 0$  ist numerisch unbrauchbar

Das Kriterium det  $A\neq 0$  für die Lösbarkeit eines Gleichungssystems ist nur bei Matrizen mit wenigen Zeilen und kleinen ganzzahligen Elementen anwendbar. Ansonsten können Rundungsfehler das Ergebnis verfälschen.

#### MATLAB-Beispiele

R=rosser liefert  $8 \times 8$ -Matrix, det $(R)$ = -10611 (korrekt wäre 0!). H=hilb(6) liefert  $6 \times 6$ -Matrix, det(H)=5.3673e-18. Das sieht aus wie det  $H = 0$ , trotzdem ist die Matrix nicht singulär.

#### Rang einer Matrix wird numerisch verlässlicher berechnet

Das Kriterium rang  $A = n$  ist besser geeignet, um Lösbarkeit festzustellen. Im obigen Beispiel rechnet MATLAB (korrekt): rank(R)=7, rank(H)=6

イロト イ部 トイヨ トイヨト

#### Die Konditionszahl

lässt besser abschätzen, ob eine Matrix singulär oder nahezu singulär ist. MATLAB liefert für die rosser-Matrix cond(R) =1.4945e+16 Rundungsfehler werden 1016-fach verstärkt. Bei 16-stelliger Genauigkeit bedeutet das: Ergebnis völlig falsch!

## A mit Konditionszahl  $10^{16} \longrightarrow$  Gleichungssystem praktisch unlösbar Man sagt, A ist numerisch singulär.

Der MATLAB-Operator \ zum Gleichungslösen macht automatisch eine Schätzung der reziproken Konditionszahl und liefert Warnung.

» A\b

```
Warning: Matrix is close to singular or badly scaled.
Results may be inaccurate. RCOND = 7.624224e-17.
```
イロト イ押 トイラト イラト

# Konditionszahl, Beispiel  $4 \times 4$  Hilbertmatrix H

$$
H = \begin{bmatrix} 1 & \frac{1}{2} & \frac{1}{3} & \frac{1}{4} \\ \frac{1}{2} & \frac{1}{3} & \frac{1}{4} & \frac{1}{5} \\ \frac{1}{3} & \frac{1}{4} & \frac{1}{5} & \frac{1}{6} \\ \frac{1}{4} & \frac{1}{5} & \frac{1}{6} & \frac{1}{7} \end{bmatrix} , \quad H^{-1} = \begin{bmatrix} 16 & -120 & 240 & -140 \\ -120 & 1200 & -2700 & 1680 \\ 240 & -2700 & 6480 & -4200 \\ -140 & 1680 & -4200 & 2800 \end{bmatrix}
$$

Zeilensummennorm von Matrix und Inverser:

 $\|H\|_\infty = 2{,}08; \quad \|H^{-1}\|_\infty = 13\,620; \quad \kappa(H) = 28\,375$ 

Störungen in den Daten werden  $\approx$  28000-fach verstärkt.

**◆ロト→ 伊ト→ 毛ト→ 毛ト → 毛** 

 $4\times 4$  Hilbertmatrix  $H$ , rechte Seite  $\mathbf{b}=(1,1,1,1)^T$ 

Exakte Lösung ist

$$
\mathbf{x} = \left[\begin{array}{c} -4\\ 60\\ -180\\ 140 \end{array}\right]
$$

Ändere das Element h44: addiere 1*/*1000. Lösung ändert sich auf

$$
\mathbf{x} = \left[\begin{array}{c} 1,15789 \\ -1,89474 \\ -25,2632 \\ 36,8421 \end{array}\right]
$$

# <span id="page-26-0"></span>Gliederung 4. Vorlesung

#### **1 [Lösbarkeit, Fehlerempfindlichkeit](#page-2-0)**

[Auffrischung: Matrixalgebra](#page-3-0) [Lösbarkeit: Fallunterscheidungen](#page-8-0) [MATLAB und lineare Systeme](#page-16-0) [Fehlerempfindlichkeit, Konditionszahl](#page-21-0)

#### 2 [Große Gleichungssysteme, spärlich besetzte Matrizen](#page-26-0)

3 [Die einfachsten iterativen Verfahren](#page-45-0) [Jacobi-, Gauß-Seidel-, SOR-Verfahren](#page-47-0)

#### 4 [Direkte Verfahren](#page-66-0)

[Dreiecksmatrizen](#page-67-0) [Gauß-Elimination, Pivotisierung](#page-68-0) [Stufenform](#page-72-0)

#### **6** Uberbestimmte Systeme

[Kleinste Quadrate, Normalengleichungen](#page-77-0) [Beispiel: Lineare Datenmodelle](#page-91-0)

イロト イ部 トイモト イモト

### Lösungsverfahren für lineare Gleichungssysteme

Grundlegende Unterscheidung: direkte und iterative Verfahren

Direkte Verfahren sind Varianten des Gaußschen Eliminationsverfahrens (LR-Zerlegung). Üblich bis  $n \approx 10.000$  Unbekannten. Direkte Verfahren sind allgemeiner anwendbar und rechnen zumeist schneller, sofern die Matrix im schnell zugänglichen Speicher des Rechners Platz hat.

Iterative Verfahren finden schrittweise verbesserte Näherungslösungen. Üblich für n ≫ 10*.*000. Iterative Methoden sind nur für spezielle Matrixtypen anwendbar, die beispielsweise bei partiellen

Differentialgleichungen auftreten.

イロメ イ部 メイミメ イモメー

# Wo treten große lineare Gleichungssysteme auf?

"Groß" in diesem Zusammenhang meint: Millionen von Gleichungen und Unbekannten

Modellierung und Simulation physikalischer Prozesse am Computer

- ▶ Numerische Strömungssimulation
- ▶ Finite-Elemente-Berechnungen in Festkörpermechanik
- ▶ Elektrisches Feld, Schwerefeld
- ▶ Wärmeleitung, konvektiver und diffusiver Transport
- ▶ Wellenausbreitung (Schall, elektromagnetisch, Wasser...)
- $\blacktriangleright$  und, und und ...

Die nächsten Folien zeigen, wie ein einfaches Wärmeleitungs-Problem zu Systemen mit vielen tausend Gleichungen führt und wie sich diese lösen lassen. (War schon in den Folien der letzen Woche, ist sich damals nicht mehr ausgegangen.)

K ロ > K d' > K 글 > K 글 > H 글

# Stationäre Wärmeleitungs-Aufgabe

Bilanzgleichungen für Temperaturen in neun Zellen eines Finite-Volumen-Rechengitters

Randtemperaturen sind vorgegeben, gesucht sind  $\mathcal{T}_1,\ldots,\mathcal{T}_9.$ 

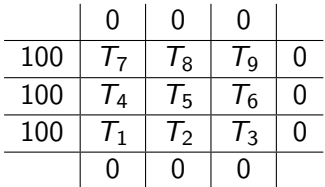

Die Finite-Volums-Diskretisierung der Wärmeleitungsgleichung liefert neun Bilanzgleichungen.

$$
4T_1 - T_2 - T_4 = 100
$$
  
\n
$$
-T_1 + 4T_2 - T_3 - T_5 = 0
$$
  
\n
$$
-T_2 + 4T_3 - T_6 = 0
$$
  
\n
$$
-T_1 + 4T_4 - T_5 - T_7 = 100
$$
  
\n
$$
-T_2 - T_4 + 4T_5 - T_6 - T_8 = 0
$$
  
\n
$$
-T_3 - T_5 + 4T_6 - T_9 = 0
$$
  
\n
$$
-T_4 + 4T_7 - T_6 = 100
$$
  
\n
$$
-T_5 - T_7 + 4T_8 - T_6 = 0
$$
  
\n
$$
-T_6 - T_8 + 4T_9 = 0
$$

K ロラン K 部 > X ( 語 > X ( 語 >

È

 $2Q$ 

Jede Gleichung verknüpft höchstens 5 Unbekannte; Muster "4-mal der Wert im Punkt minus Werte im Süden, Westen, Norden, Osten"

### Stationäre Wärmeleitung: Matrix-Struktur

So eine Matrix-Struktur tritt in vielen Modellproblemen auf

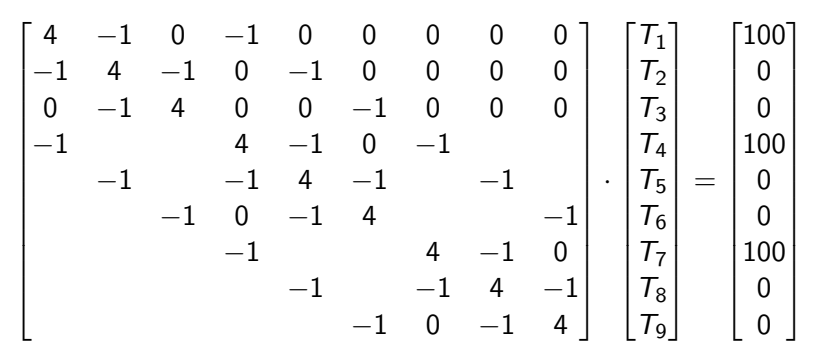

④ ロチ ( 御 ) ( ④ ) ( 重 ) ( 重 )

ŧ

 $2Q$ 

(Matrix-Elemente 0 sind großteils gar nicht mehr aufgeschrieben).

# Matrix-Struktur bei größeren Gittern

Die typische Fünf-Band-Struktur eines diskreten Poisson-Problems

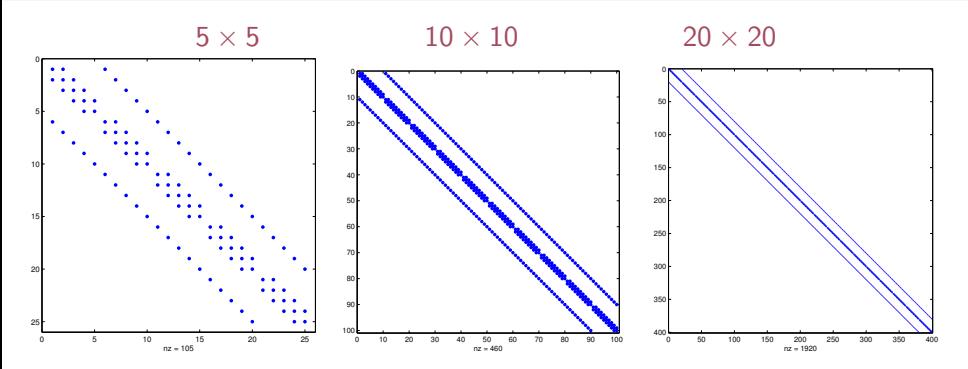

#### Spärlich besetzte Matrix

#### Die meisten Positionen sind mit Nullen besetzt

Für spärlich besetzte Matrizen lassen sich auch Systeme mit Millionen von Unbekannten lösen. Bei voll besetzten Matrizen dieser Größe wäre Gauß-Elimination völlig unmöglich. イロメ イ部メ イヨメ イヨメ

# Matrix-Struktur bei größeren Gittern

Die typische Fünf-Band-Struktur eines diskreten Poisson-Problems

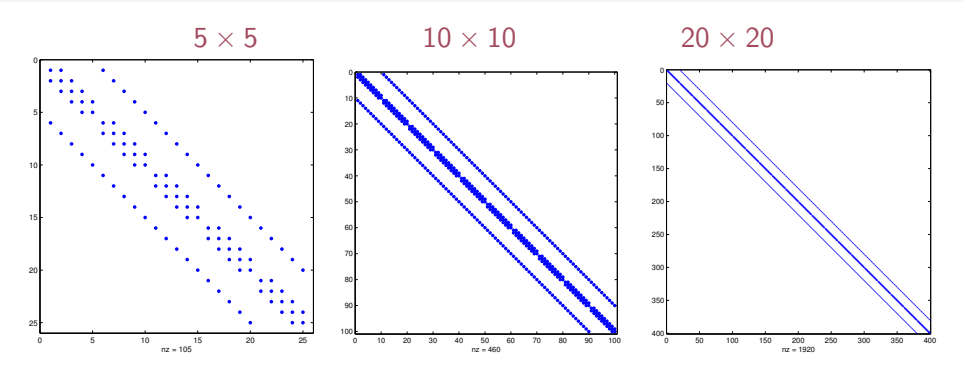

#### Spärlich besetzte Matrix

Die meisten Positionen sind mit Nullen besetzt

Für spärlich besetzte Matrizen lassen sich auch Systeme mit Millionen von Unbekannten lösen. Bei voll besetzten Matrizen dieser Größe wäre Gauß-Elimination völlig unmöglich.  $\left\{ \begin{array}{ccc} 1 & 0 & 0 \\ 0 & 1 & 0 \end{array} \right\}$  ,  $\left\{ \begin{array}{ccc} 0 & 0 & 0 \\ 0 & 0 & 0 \end{array} \right\}$  ,  $\left\{ \begin{array}{ccc} 0 & 0 & 0 \\ 0 & 0 & 0 \end{array} \right\}$  $\Omega$ 

[Große Gleichungssysteme](#page-26-0) 28 / 56

### Iterative Lösungsverfahren

Wir lösen die Gleichungen nach den Diagonal-Termen auf

K ロ X K @ X K 및 X K 및 X H 및

 $299$ 

$$
4T_1 - T_2 - T_4 = 100
$$
  
\n
$$
-T_1 + 4T_2 - T_3 - T_5 = 0
$$
  
\n
$$
-T_2 + 4T_3 - T_6 = 0
$$
  
\n
$$
-T_1 + 4T_4 - T_5 - T_7 = 100
$$
  
\n
$$
-T_2 - T_4 + 4T_5 - T_6 - T_8 = 0
$$
  
\n
$$
-T_3 - T_5 + 4T_6 - T_9 = 0
$$
  
\n
$$
-T_4 + 4T_7 - T_6 = 100
$$
  
\n
$$
-T_5 - T_7 + 4T_8 - T_6 = 0
$$
  
\n
$$
-T_6 - T_8 + 4T_9 = 0
$$

#### Iterative Lösungsverfahren

Wir lösen die Gleichungen nach den Diagonal-Termen auf

$$
4T_1 - T_2 - T_4 = 100
$$
  
\n
$$
-T_1 + 4T_2 - T_3 - T_5 = 0
$$
  
\n
$$
-T_2 + 4T_3 - T_6 = 0
$$
  
\n
$$
-T_1 + 4T_4 - T_5 - T_7 = 100
$$
  
\n
$$
-T_2 - T_4 + 4T_5 - T_6 - T_8 = 0
$$
  
\n
$$
-T_3 - T_5 + 4T_6 - T_9 = 0
$$
  
\n
$$
-T_4 + 4T_7 - T_6 = 100
$$
  
\n
$$
-T_5 - T_7 + 4T_8 - T_6 = 0
$$
  
\n
$$
-T_6 - T_8 + 4T_9 = 0
$$

- $4T_1 = 100 + T_2 + T_4$
- $4T_2 = 0 + T_1 + T_3 + T_5$
- $4T_3 = 0 + T_2 + T_6$
- $4T_4 = 100 + T_1 + T_5 + T_7$
- $4T_5 = 0 + T_2 + T_4 + T_6 + T_8$

K ロ X K 個 X X R X X X R X X R B

 $299$ 

- $4T_6 = 0 + T_3 + T_5 + T_9$
- $4T_7 = 100 + T_4T_6$
- $4T_8 = 0 + T_5 + T_7 + T_6$
- $4T_9 = 0 + T_6 + T_8$

#### Iterative Lösungsverfahren

Wir lösen die Gleichungen nach den Diagonal-Termen auf

$$
4T_1 - T_2 - T_4 = 100
$$
  
\n
$$
-T_1 + 4T_2 - T_3 - T_5 = 0
$$
  
\n
$$
-T_2 + 4T_3 - T_6 = 0
$$
  
\n
$$
-T_1 + 4T_4 - T_5 - T_7 = 100
$$
  
\n
$$
-T_2 - T_4 + 4T_5 - T_6 - T_8 = 0
$$
  
\n
$$
-T_3 - T_5 + 4T_6 - T_9 = 0
$$
  
\n
$$
-T_4 + 4T_7 - T_6 = 100
$$
  
\n
$$
-T_5 - T_7 + 4T_8 - T_6 = 0
$$
  
\n
$$
-T_6 - T_8 + 4T_9 = 0
$$

$$
T_1 = (100 + T_2 + T_4)/4
$$
  
\n
$$
T_2 = (T_1 + T_3 + T_5)/4
$$
  
\n
$$
T_3 = (T_2 + T_6)/4
$$
  
\n
$$
T_4 = (100 + T_1 + T_5 + T_7)/4
$$
  
\n
$$
T_5 = (T_2 + T_4 + T_6 + T_8)/4
$$
  
\n
$$
T_6 = (T_3 + T_5 + T_9)/4
$$
  
\n
$$
T_7 = (100 + T_4 + T_6)/4
$$
  
\n
$$
T_8 = (T_5 + T_7 + T_6)/4
$$
  
\n
$$
T_9 = (T_6 + T_8)/4
$$

イロト イ団 トライミト マミト 目  $2Q$
## Iterative Lösungsverfahren

Wir lösen die Gleichungen nach den Diagonal-Termen auf

$$
4T_1 - T_2 - T_4 = 100
$$
  
\n
$$
-T_1 + 4T_2 - T_3 - T_5 = 0
$$
  
\n
$$
-T_2 + 4T_3 - T_6 = 0
$$
  
\n
$$
-T_1 + 4T_4 - T_5 - T_7 = 100
$$
  
\n
$$
-T_2 - T_4 + 4T_5 - T_6 - T_8 = 0
$$
  
\n
$$
-T_3 - T_5 + 4T_6 - T_9 = 0
$$
  
\n
$$
-T_4 + 4T_7 - T_6 = 100
$$
  
\n
$$
-T_5 - T_7 + 4T_8 - T_6 = 0
$$
  
\n
$$
-T_6 - T_8 + 4T_9 = 0
$$

$$
T_1 = (100 + T_2 + T_4)/4
$$
  
\n
$$
T_2 = (T_1 + T_3 + T_5)/4
$$
  
\n
$$
T_3 = (T_2 + T_6)/4
$$
  
\n
$$
T_4 = (100 + T_1 + T_5 + T_7)/4
$$
  
\n
$$
T_5 = (T_2 + T_4 + T_6 + T_8)/4
$$
  
\n
$$
T_6 = (T_3 + T_5 + T_9)/4
$$
  
\n
$$
T_7 = (100 + T_4 + T_6)/4
$$
  
\n
$$
T_8 = (T_5 + T_7 + T_6)/4
$$
  
\n
$$
T_9 = (T_6 + T_8)/4
$$

#### Einsetzen von Startwerten rechts liefert verbesserte Werte links → iteriere!

bei 3 × 3 inneren Zellen

In dieser Form ein Jacobi-Verfahren: alle Gitter-Werte werden gleichzeitig aktualisiert. Noch langsamer als das Gauß-Seidel-Verfahren, aber für Parallel-Rechner geeignet.

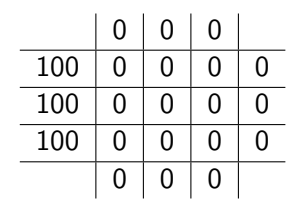

### Anfangsbedingung

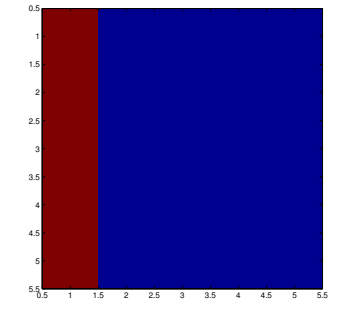

K ロ ▶ (K@) ▶ (X 할 ) (K 할 )

佳

 $2Q$ 

bei 3 × 3 inneren Zellen

In dieser Form ein Jacobi-Verfahren: alle Gitter-Werte werden gleichzeitig aktualisiert. Noch langsamer als das Gauß-Seidel-Verfahren, aber für Parallel-Rechner geeignet.

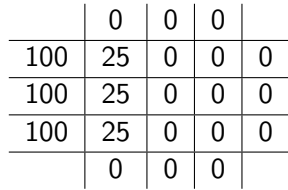

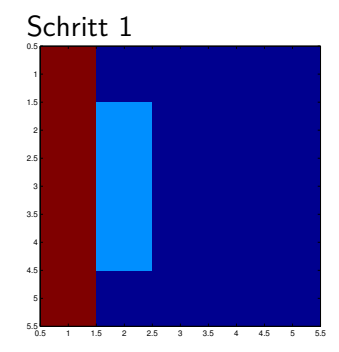

bei 3 × 3 inneren Zellen

In dieser Form ein Jacobi-Verfahren: alle Gitter-Werte werden gleichzeitig aktualisiert. Noch langsamer als das Gauß-Seidel-Verfahren, aber für Parallel-Rechner geeignet.

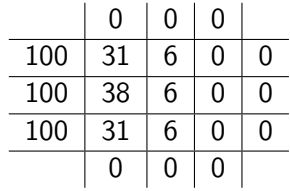

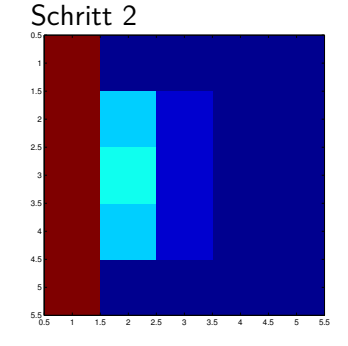

メロト メ都 トメ きト メモト 佳  $2Q$ 

bei 3 × 3 inneren Zellen

In dieser Form ein Jacobi-Verfahren: alle Gitter-Werte werden gleichzeitig aktualisiert. Noch langsamer als das Gauß-Seidel-Verfahren, aber für Parallel-Rechner geeignet.

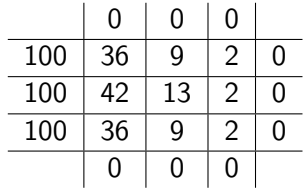

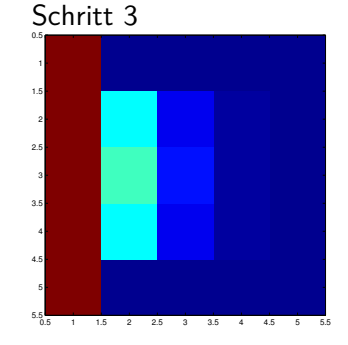

佳

 $2Q$ 

メロト メ都 トメ きト メモト

bei 3 × 3 inneren Zellen

In dieser Form ein Jacobi-Verfahren: alle Gitter-Werte werden gleichzeitig aktualisiert. Noch langsamer als das Gauß-Seidel-Verfahren, aber für Parallel-Rechner geeignet.

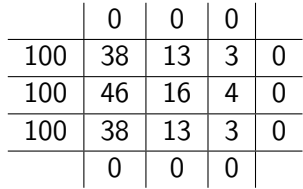

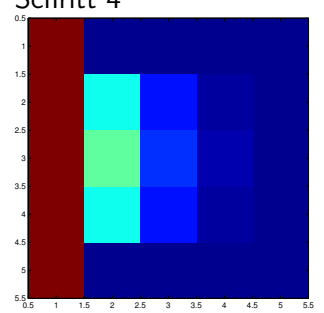

メロト メタト メミト メミト

准

 $2Q$ 

Schritt 4

bei 3 × 3 inneren Zellen

In dieser Form ein Jacobi-Verfahren: alle Gitter-Werte werden gleichzeitig aktualisiert. Noch langsamer als das Gauß-Seidel-Verfahren, aber für Parallel-Rechner geeignet.

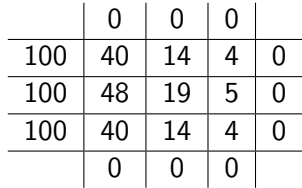

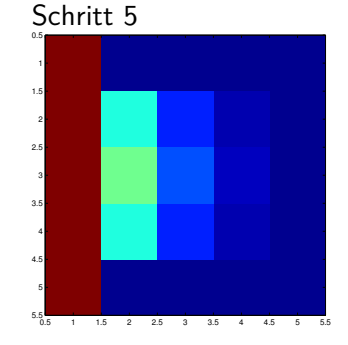

bei 3 × 3 inneren Zellen

In dieser Form ein Jacobi-Verfahren: alle Gitter-Werte werden gleichzeitig aktualisiert. Noch langsamer als das Gauß-Seidel-Verfahren, aber für Parallel-Rechner geeignet.

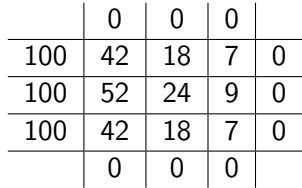

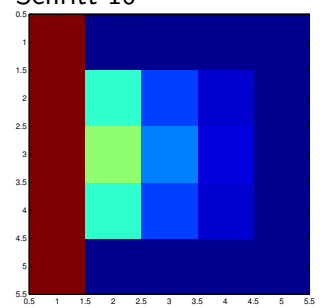

### Schritt 10

★ ロ ▶ → 優 ▶ → 혼 ▶ → 혼 ▶ . 一目  $2Q$ 

# Stationäre Temperaturverteilung

 $100 \times 100$ -Gitter, insgesamt 10.000 Jacobi-Iterationen

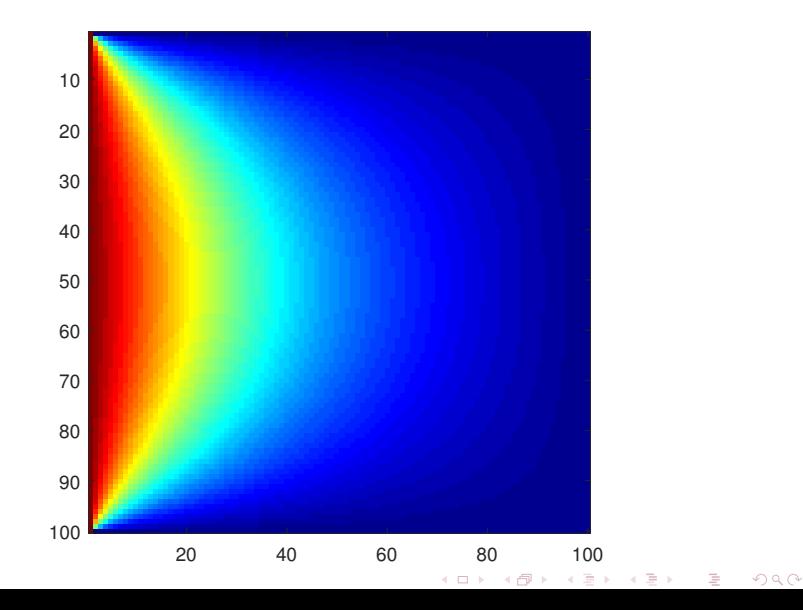

# <span id="page-45-0"></span>Gliederung 4. Vorlesung

#### **1 [Lösbarkeit, Fehlerempfindlichkeit](#page-2-0)**

[Auffrischung: Matrixalgebra](#page-3-0) [Lösbarkeit: Fallunterscheidungen](#page-8-0) [MATLAB und lineare Systeme](#page-16-0) [Fehlerempfindlichkeit, Konditionszahl](#page-21-0)

2 [Große Gleichungssysteme, spärlich besetzte Matrizen](#page-26-0)

### 3 [Die einfachsten iterativen Verfahren](#page-45-0) [Jacobi-, Gauß-Seidel-, SOR-Verfahren](#page-47-0)

#### 4 [Direkte Verfahren](#page-66-0)

[Dreiecksmatrizen](#page-67-0) [Gauß-Elimination, Pivotisierung](#page-68-0) [Stufenform](#page-72-0)

#### **6** Uberbestimmte Systeme

[Kleinste Quadrate, Normalengleichungen](#page-77-0) [Beispiel: Lineare Datenmodelle](#page-91-0)

イロト イ部 トイミト イミト

- $\blacktriangleright$  Jacobi
- ▶ Gauß-Seidel
- ▶ SOR (successive overrelaxation)

Dazu gibt es Beispiele: JACGSSOR.m, und animierte GIF-Dateien im Zusatzmaterial!

 $\left\{ \left. \left( \left. \left| \Phi \right| \right. \right) \right| \times \left\{ \left. \left| \Phi \right| \right\} \right| \right\}$  ,  $\left\{ \left. \left| \Phi \right| \right\}$ 

<span id="page-47-0"></span>Idee: Löse jede Gleichung nach ihrem Diagonal-Term auf.

#### Standard-Form,  $3 \times 3$ -Beispiel

- $a_{11} x_1 + a_{12} x_2 + a_{13} x_3 = b_1$
- $a_{21}x_1 + a_{22}x_2 + a_{23}x_3 = b_2$
- $a_{31}x_1 + a_{32}x_2 + a_{33}x_3 = b_3$

#### Auflösen nach Diagonal-Term  $\rightarrow$  Fixpunkt-Form

$$
a_{11} x_1 = b_1 - a_{12} x_2 - a_{13} x_3
$$
  
\n
$$
a_{22} x_2 = b_2 - a_{21} x_1 - a_{23} x_3
$$
  
\n
$$
a_{33} x_3 = b_3 - a_{31} x_1 - a_{32} x_2
$$

イタト イミト イミト

Idee: Löse jede Gleichung nach ihrem Diagonal-Term auf.

#### Standard-Form,  $3 \times 3$ -Beispiel

- $a_{11} x_1 + a_{12} x_2 + a_{13} x_3 = b_1$
- $a_{21}x_1 + a_{22}x_2 + a_{23}x_3 = b_2$
- $a_{31}x_1 + a_{32}x_2 + a_{33}x_3 = b_3$

#### Auflösen nach Diagonal-Term  $\rightarrow$  Fixpunkt-Form

$$
x_1 = (b_1 - a_{12}x_2 - a_{13}x_3)/a_{11}
$$
  
\n
$$
x_2 = (b_2 - a_{21}x_1 - a_{23}x_3)/a_{22}
$$
  
\n
$$
x_3 = (b_3 - a_{31}x_1 - a_{32}x_2)/a_{33}
$$

イタト イミト イミト

Idee: Löse jede Gleichung nach ihrem Diagonal-Term auf.

#### Standard-Form,  $3 \times 3$ -Beispiel

- $a_{11} x_1 + a_{12} x_2 + a_{13} x_3 = b_1$
- $a_{21}x_1 + a_{22}x_2 + a_{23}x_3 = b_2$
- $a_{31}x_1 + a_{32}x_2 + a_{33}x_3 = b_3$

### Auflösen nach Diagonal-Term  $\rightarrow$  Fixpunkt-Form

$$
x_1 = (b_1 - a_{12}x_2 - a_{13}x_3)/a_{11}
$$
  
\n
$$
x_2 = (b_2 - a_{21}x_1 - a_{23}x_3)/a_{22}
$$
  
\n
$$
x_3 = (b_3 - a_{31}x_1 - a_{32}x_2)/a_{33}
$$

#### setze Startwerte ein, iteriere

メ御 トメミトメミト

 $3 \times 3$ -Beispiel

$$
2x_1 - x_2 = 1
$$
  
-x<sub>1</sub> + 2x<sub>2</sub> - x<sub>3</sub> = 0  
-x<sub>2</sub> + 2x<sub>3</sub> = 0

Auflösen nach Diagonal-Term  $\rightarrow$  Fixpunkt-Form

E

イロメ イ部メ イヨメ イヨメー

 $3 \times 3$ -Beispiel

$$
2x_1 - x_2 = 1
$$
  
-x<sub>1</sub> + 2x<sub>2</sub> - x<sub>3</sub> = 0  
-x<sub>2</sub> + 2x<sub>3</sub> = 0

#### Auflösen nach Diagonal-Term  $\rightarrow$  Fixpunkt-Form

$$
x_1 = (1 + x_2)/2
$$
  
\n
$$
x_2 = (x_1 + x_3)/2
$$
  
\n
$$
x_3 = x_2/2
$$

E

イロト イ部 トイモト イモト

 $3 \times 3$ -Beispiel

$$
2x_1 - x_2 = 1
$$
  
-x<sub>1</sub> + 2x<sub>2</sub> - x<sub>3</sub> = 0  
-x<sub>2</sub> + 2x<sub>3</sub> = 0

#### Auflösen nach Diagonal-Term  $\rightarrow$  Fixpunkt-Form

$$
x_1 = (1 + x_2)/2
$$
  
\n
$$
x_2 = (x_1 + x_3)/2
$$
  
\n
$$
x_3 = x_2/2
$$

#### setze Startwerte ein, iteriere

э

イロト イ部 トイモト イモト

Idee: Im Prinzip wie das Jacobi-Verfahren, nur: setze neue Werte, soweit verfügbar, schon im aktuellen Schritt ein

Fixpunkt-Form,  $3 \times 3$ -Beispiel, Ablauf der Iteration Startwerte  $x_1, x_2, x_3$ , neu berechnete Werte  $x_1, x_2, x_3$ 

$$
x_1 = (b_1 - a_{12}x_2 - a_{13}x_3)/a_{11}
$$
  
\n
$$
x_2 = (b_2 - a_{21}x_1 - a_{23}x_3)/a_{22}
$$
  
\n
$$
x_3 = (b_3 - a_{31}x_1 - a_{32}x_2)/a_{33}
$$

Idee: Im Prinzip wie das Jacobi-Verfahren, nur: setze neue Werte, soweit verfügbar, schon im aktuellen Schritt ein

Fixpunkt-Form,  $3 \times 3$ -Beispiel, Ablauf der Iteration Startwerte  $x_1, x_2, x_3$ , neu berechnete Werte  $x_1, x_2, x_3$ 

$$
x_1 = (b_1 - a_{12}x_2 - a_{13}x_3)/a_{11}
$$
  
\n
$$
x_2 = (b_2 - a_{21}x_1 - a_{23}x_3)/a_{22}
$$
  
\n
$$
x_3 = (b_3 - a_{31}x_1 - a_{32}x_2)/a_{33}
$$

Idee: Im Prinzip wie das Jacobi-Verfahren, nur: setze neue Werte, soweit verfügbar, schon im aktuellen Schritt ein

Fixpunkt-Form,  $3 \times 3$ -Beispiel, Ablauf der Iteration Startwerte  $x_1, x_2, x_3$ , neu berechnete Werte  $x_1, x_2, x_3$ 

$$
x_1 = (b_1 - a_{12}x_2 - a_{13}x_3)/a_{11}
$$
  
\n
$$
x_2 = (b_2 - a_{21}x_1 - a_{23}x_3)/a_{22}
$$
  
\n
$$
x_3 = (b_3 - a_{31}x_1 - a_{32}x_2)/a_{33}
$$

Idee: Im Prinzip wie das Jacobi-Verfahren, nur: setze neue Werte, soweit verfügbar, schon im aktuellen Schritt ein

Fixpunkt-Form,  $3 \times 3$ -Beispiel, Ablauf der Iteration Startwerte  $x_1, x_2, x_3$ , neu berechnete Werte  $x_1, x_2, x_3$ 

$$
x_1 = (b_1 - a_{12}x_2 - a_{13}x_3)/a_{11}
$$
  
\n
$$
x_2 = (b_2 - a_{21}x_1 - a_{23}x_3)/a_{22}
$$
  
\n
$$
x_3 = (b_3 - a_{31}x_1 - a_{32}x_2)/a_{33}
$$

SOR bedeutet successive over-relaxation

### Idee

Jeweils neuer Näherungswert zuerst als Zwischenresultat aus Gauß-Seidel-Schritt; endgültiger Näherungswert durch Extrapolation (Überrelaxation) aus alter Näherung und Zwischenresultat.

### Extrapolationsfaktor *ω*

Der neue Wert liegt (hoffentlich) näher am Ziel als der alte. Extrapoliere den Schritt von alt auf neu um den Faktor *ω*.

Schwierig ist, den Faktor *ω* im Bereich 1 *< ω <* 2 gut zu wählen. Zu klein: bringt wenig Verbesserung. Zu groß: schießt übers Ziel hinaus.

イ何 トイヨ トイヨト

 $3 \times 3$ -Beispiel, Ablauf der Iteration

Alte Werte  $x_1, x_2, x_3$ Zwischenresultate x<sub>1</sub>, x<sub>2</sub>, x<sub>3</sub> nach Gauß-Seidel-Schritt Extrapolierte Werte  $x_1, x_2, x_3$ 

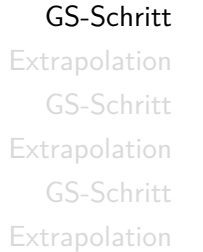

 $x_1 = (b_1 - a_{12}x_2 - a_{13}x_3)/a_{11}$  $x_1 = \omega x_1 + (1 - \omega)x_1$  $x_2 = (b_2 - a_{21}x_1 - a_{23}x_3)/a_{22}$  $x_2 = \omega x_2 + (1 - \omega)x_2$  $x_3 = (b_3 - a_{31}x_1 - a_{32}x_2)/a_{33}$  $x_3 = \omega x_3 + (1 - \omega)x_3$ 

イロト イ押 トイヨ トイヨ トー

 $3 \times 3$ -Beispiel, Ablauf der Iteration

Alte Werte  $x_1, x_2, x_3$ Zwischenresultate x<sub>1</sub>, x<sub>2</sub>, x<sub>3</sub> nach Gauß-Seidel-Schritt Extrapolierte Werte  $x_1, x_2, x_3$ 

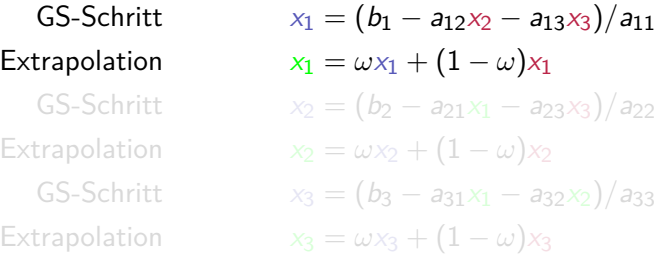

イロト イ押 トイヨ トイヨト

 $3 \times 3$ -Beispiel, Ablauf der Iteration

Alte Werte  $x_1, x_2, x_3$ Zwischenresultate x<sub>1</sub>, x<sub>2</sub>, x<sub>3</sub> nach Gauß-Seidel-Schritt Extrapolierte Werte  $x_1, x_2, x_3$ 

GS-Schritt  $x_1 = (b_1 - a_{12}x_2 - a_{13}x_3)/a_{11}$ Extrapolation  $x_1 = \omega x_1 + (1 - \omega)x_1$ GS-Schritt  $x_2 = (b_2 - a_{21}x_1 - a_{23}x_3)/a_{22}$  $\text{Extrapolation}$   $x_2 = \omega x_2 + (1 - \omega)x_2$ GS-Schritt  $x_3 = (b_3 - a_{31}x_1 - a_{32}x_2)/a_{33}$ Extrapolation  $x_3 = \omega x_3 + (1 - \omega)x_3$ 

←ロト ←何ト ←ヨト ←ヨト →

 $3 \times 3$ -Beispiel, Ablauf der Iteration

Alte Werte x<sub>1</sub>, x<sub>2</sub>, x<sub>3</sub> Zwischenresultate x<sub>1</sub>, x<sub>2</sub>, x<sub>3</sub> nach Gauß-Seidel-Schritt Extrapolierte Werte  $x_1, x_2, x_3$ 

GS-Schritt  $x_1 = (b_1 - a_{12}x_2 - a_{13}x_3)/a_{11}$ Extrapolation  $x_1 = \omega x_1 + (1 - \omega)x_1$ GS-Schritt  $x_2 = (b_2 - a_{21}x_1 - a_{23}x_3)/a_{22}$ Extrapolation  $x_2 = \omega x_2 + (1 - \omega)x_2$ GS-Schritt  $x_3 = (b_3 - a_{31}x_1 - a_{32}x_2)/a_{33}$ Extrapolation  $x_3 = \omega x_3 + (1 - \omega)x_3$ 

←ロト ←何ト ←ヨト ←ヨト →

 $3 \times 3$ -Beispiel, Ablauf der Iteration

Alte Werte  $x_1, x_2, x_3$ Zwischenresultate x<sub>1</sub>, x<sub>2</sub>, x<sub>3</sub> nach Gauß-Seidel-Schritt Extrapolierte Werte  $x_1, x_2, x_3$ 

> GS-Schritt  $Extrapolation$ GS-Schritt x<sup>2</sup> = (b<sup>2</sup> − a21x<sup>1</sup> − a23x3)*/*a<sup>22</sup>  $Extrapolation$ GS-Schritt  $Extrapolation$

$$
x_1 = (b_1 - a_{12}x_2 - a_{13}x_3)/a_{11}
$$
  
\n
$$
x_1 = \omega x_1 + (1 - \omega)x_1
$$
  
\n
$$
x_2 = (b_2 - a_{21}x_1 - a_{23}x_3)/a_{22}
$$
  
\n
$$
x_2 = \omega x_2 + (1 - \omega)x_2
$$
  
\n
$$
x_3 = (b_3 - a_{31}x_1 - a_{32}x_2)/a_{33}
$$
  
\n
$$
x_3 = \omega x_3 + (1 - \omega)x_3
$$

 $\triangleright$   $\rightarrow$   $\exists$   $\triangleright$   $\rightarrow$   $\exists$   $\rightarrow$ 

 $3 \times 3$ -Beispiel, Ablauf der Iteration

Alte Werte  $x_1, x_2, x_3$ Zwischenresultate x<sub>1</sub>, x<sub>2</sub>, x<sub>3</sub> nach Gauß-Seidel-Schritt Extrapolierte Werte  $x_1, x_2, x_3$ 

> GS-Schritt  $Extrapolation$ GS-Schritt x<sup>2</sup> = (b<sup>2</sup> − a21x<sup>1</sup> − a23x3)*/*a<sup>22</sup>  $Extrapolation$ GS-Schritt  $Extrapolation$

$$
x_1 = (b_1 - a_{12}x_2 - a_{13}x_3)/a_{11}
$$
  
\n
$$
x_1 = \omega x_1 + (1 - \omega)x_1
$$
  
\n
$$
x_2 = (b_2 - a_{21}x_1 - a_{23}x_3)/a_{22}
$$
  
\n
$$
x_2 = \omega x_2 + (1 - \omega)x_2
$$
  
\n
$$
x_3 = (b_3 - a_{31}x_1 - a_{32}x_2)/a_{33}
$$
  
\n
$$
x_3 = \omega x_3 + (1 - \omega)x_3
$$

 $\left\{ \left. \left( \left. \left| \Phi \right| \right. \right) \right| \times \left\{ \left. \left| \Phi \right| \right\} \right| \right\}$  ,  $\left\{ \left. \left| \Phi \right| \right\}$ 

Iterative Verfahren konvergieren nicht für beliebige Matrizen!

Konvergenzaussagen für Jacobi- und Gauß-Seidel existieren für Matrizen, bei denen in jeder Zeile die Beträge in der Hauptdiagonalen im Vergleich zur Summe der restlichen Element-Beträge dominieren.

Stark diagonaldominante Matrix  $A = [a_{ii}]$ 

$$
|a_{ii}| > \sum_{j=1, j\neq i}^n |a_{ij}| \quad \forall j=1,\ldots,n
$$

Es reicht auch  $>$  (schwach diagonaldominante Matrix) für Konvergenz.

(Mit ein paar Zusatzannahmen, die bei praktisch relevanten Anwendungen in der Regel erfüllt sind.)

Zum Glück erfüllen Matrizen, die bei praktischen Anwendungen auftreten, oft dieses Kriterium (vergleiche Wärmeleitungs-Beispiel oben!)

(ロトス例) スラトスラト

# Prüfungsfrage

Gegeben sei das System  $A\mathbf{x} = \mathbf{b}$  mit

$$
A = \begin{bmatrix} 4 & 1 & 1 \\ 1 & 2 & 1 \\ 1 & 1 & 2 \end{bmatrix}, \quad \mathbf{b} = \begin{bmatrix} -40 \\ 62 \\ 18 \end{bmatrix}, \quad \mathbf{x}^{(0)} = \begin{bmatrix} 0 \\ 0 \\ 0 \end{bmatrix}
$$

- <sup>1</sup> Was liefern die ersten beiden Schritte des iterativen Jacobi-Verfahrens?
- <sup>2</sup> Was liefern die ersten beiden Schritte des iterativen Gauß-Seidel-Verfahrens?

 $A \equiv 1, A \equiv 1.$ 

# <span id="page-66-0"></span>Gliederung 4. Vorlesung

#### **1 [Lösbarkeit, Fehlerempfindlichkeit](#page-2-0)**

[Auffrischung: Matrixalgebra](#page-3-0) [Lösbarkeit: Fallunterscheidungen](#page-8-0) [MATLAB und lineare Systeme](#page-16-0) [Fehlerempfindlichkeit, Konditionszahl](#page-21-0)

2 [Große Gleichungssysteme, spärlich besetzte Matrizen](#page-26-0)

3 [Die einfachsten iterativen Verfahren](#page-45-0) [Jacobi-, Gauß-Seidel-, SOR-Verfahren](#page-47-0)

#### 4 [Direkte Verfahren](#page-66-0)

[Dreiecksmatrizen](#page-67-0) [Gauß-Elimination, Pivotisierung](#page-68-0) [Stufenform](#page-72-0)

#### **6** Uberbestimmte Systeme

[Kleinste Quadrate, Normalengleichungen](#page-77-0) [Beispiel: Lineare Datenmodelle](#page-91-0)

イロト イ部 トイヨ トイヨト

# <span id="page-67-0"></span>Dreiecksmatrizen

Gleichungssysteme mit Dreiecksmatrizen sind direkt auflösbar

Beispiel für  $n = 4$ : Linke untere und rechte obere Dreiecksmatrix

$$
L = \begin{bmatrix} 1 & 0 & 0 & 0 \\ \ell_{21} & 1 & 0 & 0 \\ \ell_{31} & \ell_{32} & 1 & 0 \\ \ell_{41} & \ell_{42} & \ell_{43} & 1 \end{bmatrix}, \qquad R = \begin{bmatrix} r_{11} & r_{12} & r_{13} & r_{14} \\ 0 & r_{22} & r_{23} & r_{24} \\ 0 & 0 & r_{33} & r_{34} \\ 0 & 0 & 0 & r_{44} \end{bmatrix}
$$

Vorwärts- bzw. Rückwärts-Substitution löst Gleichungssysteme mit Dreiecksform.

### Rechenaufwand

bei einem  $n \times n$ -System beträgt jeweils  $n^2/2 + O(n)$  Punktoperationen.

 $\rightarrow$  3  $\mp$   $\rightarrow$  3  $\mp$   $\rightarrow$ 

# <span id="page-68-0"></span>Klassische Gauß-Elimination

transformiert ein Gleichungssystem auf obere Dreiecksform

(sofern bei der Pivot-Berechnung immer  $a_{kk} \neq 0!)$ Für alle Spalten  $k = 1, \ldots n - 1$ in Spalte k: für Zeilen unterhalb des Diagonalelements Zeilenindex  $i = k + 1, \ldots, n$ setze  $p = a_{ik}/a_{kk}$  (Pivot-Koeffizient) subtrahiere das  $p$ -fache derZeile  $k$  von Zeile  $i$ : Für die Spalten  $j = k, \ldots n$  von Zeile *i*  $a_{ii} = a_{ii} - p a_{ki}$ Für rechte Seite:  $b_i = b_i - pb_k$ 

### Rechenaufwand

beträgt  $n^3/3 + O(n^2)$  Punktoperationen

イタト イミト イミト

### Das Gaußsche Eliminationsverfahren transformiert

—sofern bei der Pivot-Berechnung immer  $a_{kk} \neq 0$ ! die erweiterte Koeffizientenmatrix auf Dreiecksgestalt.

$$
[A\mathbf{b}] = \begin{bmatrix} 5 & 6 & 7 & 6 \\ 10 & 20 & 23 & 6 \\ 15 & 50 & 67 & 14 \end{bmatrix} \longrightarrow \begin{bmatrix} 5 & 6 & 7 & 6 \\ 0 & 8 & 9 & -6 \\ 0 & 0 & 10 & 20 \end{bmatrix}
$$

Rücksubstitution liefert Lösung.

→ 何 ト → ヨ ト → ヨ ト

# **Warnhinweis**

If anything can go wrong, it will!

Das Eliminationsverfahren in der oben angegebenen einfachen Form bricht zusammen, wenn in seinem Verlauf  $a_{kk} = 0$  auftritt.

#### Division durch Null

bei der Berechnung des Pivot-Koeffizienten.

### Abhilfe

Pivotisierung!

 $Pivot = Dreh$ -, Angelpunkt.

# Pivotisierung

Systematisches Vertauschen von Gleichungen und Unbekannten verhindert vorzeitige Division durch  $a_{kk} = 0$  im Eliminationsverfahren.

vollständige Pivotisierung Sucht betragsgrößtes Element unter allen Einträgen in den Positionen von  $a_{kk}$  bis  $a_{nn}$  und bringt es an die kk-Position. Vertauscht Gleichungen und Unbekannte.

Spalten-Pivotisierung Sucht nur in der k-ten Spalte, vom Element  $a_{kk}$  an abwärts. Vertauscht nur Geichungen, behält Reihenfolge der Unbekannten. Standardverfahren!.

Zusatz-Nutzen Pivotisierung verringert Rundungsfehler bei der Elimination.

イロト イ押ト イヨト イヨト
<span id="page-72-0"></span>Mögliche Fälle nach Abschluss des Eliminationsverfahrens

Gauß-Elimination mit vollständiger oder Zeilen-Pivotsuche transformiert die Originalmatrix A und rechte Seite **b** auf ein System in Stufenform: In jeder Zeile verringert sich die Zahl der Unbekannten um mindestens eine, die dann auch in den darauffolgenden Zeilen nicht mehr vorkommt.

#### Nach Transformation auf Stufenform

- $\blacktriangleright$  Es treten Nullzeilen in A auf und alle entsprechenden Einträge in b sind ebenfals Null: unendlich viele Lösungen
- $\blacktriangleright$  Es treten Nullzeilen in A auf, aber zumindest ein entsprechender Eintrage in b ist nicht Null: keine Lösung
- $\blacktriangleright$  Es treten keine Nullzeilen in A auf: eindeutige Lösung

 $\rightarrow$  4 F  $\rightarrow$  4 F  $\rightarrow$ 

#### Gauß-Jordan-Verfahren

Eine erweiterte Variante der Standard-Gauß-Elimination

Das Gauß-Jordan-Verfahren transformiert die erweiterte Koeffizientenmatrix auf reduzierte Stufenform (reduced row echelon form). Die Lösung ist direkt ablesbar.

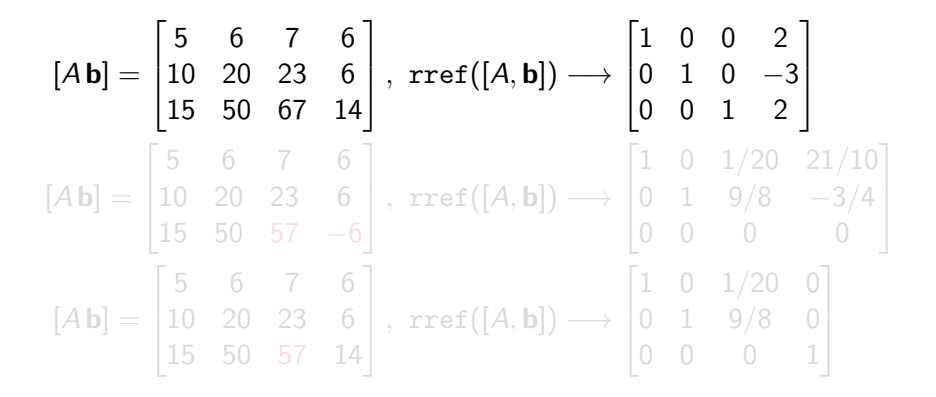

イロメ イ部 メイミメ イモメー

#### Gauß-Jordan-Verfahren

Eine erweiterte Variante der Standard-Gauß-Elimination

Das Gauß-Jordan-Verfahren transformiert die erweiterte Koeffizientenmatrix auf reduzierte Stufenform (reduced row echelon form). Die Lösung ist direkt ablesbar.

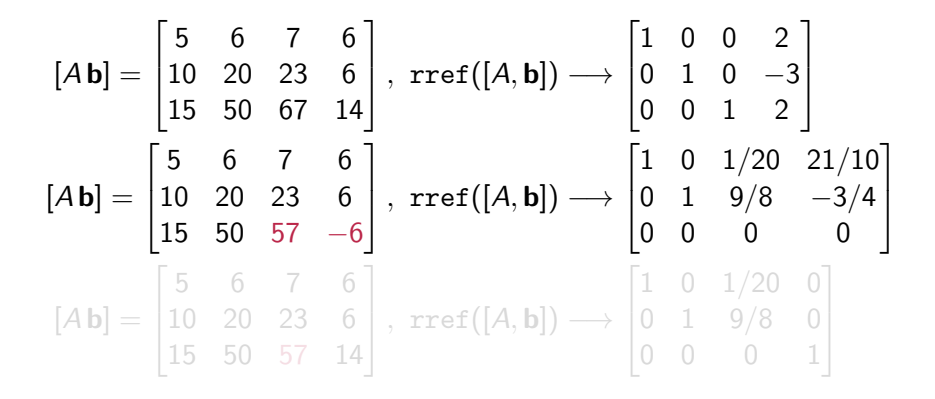

## Gauß-Jordan-Verfahren

Eine erweiterte Variante der Standard-Gauß-Elimination

Das Gauß-Jordan-Verfahren transformiert die erweiterte Koeffizientenmatrix auf reduzierte Stufenform (reduced row echelon form). Die Lösung ist direkt ablesbar.

$$
[A\mathbf{b}] = \begin{bmatrix} 5 & 6 & 7 & 6 \\ 10 & 20 & 23 & 6 \\ 15 & 50 & 67 & 14 \end{bmatrix}, \text{ rref}([A, \mathbf{b}]) \longrightarrow \begin{bmatrix} 1 & 0 & 0 & 2 \\ 0 & 1 & 0 & -3 \\ 0 & 0 & 1 & 2 \end{bmatrix}
$$
  
\n
$$
[A\mathbf{b}] = \begin{bmatrix} 5 & 6 & 7 & 6 \\ 10 & 20 & 23 & 6 \\ 15 & 50 & 57 & -6 \end{bmatrix}, \text{ rref}([A, \mathbf{b}]) \longrightarrow \begin{bmatrix} 1 & 0 & 1/20 & 21/10 \\ 0 & 1 & 9/8 & -3/4 \\ 0 & 0 & 0 & 0 \end{bmatrix}
$$
  
\n
$$
[A\mathbf{b}] = \begin{bmatrix} 5 & 6 & 7 & 6 \\ 10 & 20 & 23 & 6 \\ 15 & 50 & 57 & 14 \end{bmatrix}, \text{ rref}([A, \mathbf{b}]) \longrightarrow \begin{bmatrix} 1 & 0 & 1/20 & 0 \\ 0 & 1 & 9/8 & 0 \\ 0 & 0 & 0 & 1 \end{bmatrix}
$$

. . . . . **.** 

# <span id="page-76-0"></span>Gliederung 4. Vorlesung

#### **1 [Lösbarkeit, Fehlerempfindlichkeit](#page-2-0)**

[Auffrischung: Matrixalgebra](#page-3-0) [Lösbarkeit: Fallunterscheidungen](#page-8-0) [MATLAB und lineare Systeme](#page-16-0) [Fehlerempfindlichkeit, Konditionszahl](#page-21-0)

#### 2 [Große Gleichungssysteme, spärlich besetzte Matrizen](#page-26-0)

3 [Die einfachsten iterativen Verfahren](#page-45-0) [Jacobi-, Gauß-Seidel-, SOR-Verfahren](#page-47-0)

#### 4 [Direkte Verfahren](#page-66-0)

[Dreiecksmatrizen](#page-67-0) [Gauß-Elimination, Pivotisierung](#page-68-0) [Stufenform](#page-72-0)

#### **6** [Überbestimmte Systeme](#page-76-0)

[Kleinste Quadrate, Normalengleichungen](#page-77-0) [Beispiel: Lineare Datenmodelle](#page-91-0)

イロト イ部 トイミト イミト

<span id="page-77-0"></span>Ein lineares Gleichungssystem mit mehr Gleichungen als Unbekannten heißt überbestimmt

$$
\begin{array}{rcl}\nx & = & 1 \\
y & = & 2 \\
x + y & = & 4\n\end{array}\n\qquad\n\begin{bmatrix}\n1 & 0 \\
0 & 1 \\
1 & 1\n\end{bmatrix}\n\cdot\n\begin{bmatrix}\nx \\
y\n\end{bmatrix} =\n\begin{bmatrix}\n1 \\
2 \\
4\n\end{bmatrix}
$$

 $A$ **x** = **b** mit einer  $m \times n$ -Matrix A, wobei  $m > n$ 

▶ In der Regel hat ein solches System keine (exakte) Lösung. ▶ (Kompromiss-)Lösung sucht möglichst kleinen Residuenvektor

$$
\mathbf{r} = \mathbf{b} - A\mathbf{x}
$$

▶ Klassische kleinste-Quadrate-Lösung mit Normalengleichungen

$$
A^T A \mathbf{x} = A^T \mathbf{b}
$$

∢ 何 ▶ -∢ ヨ ▶ -∢ ヨ

Ein lineares Gleichungssystem mit mehr Gleichungen als Unbekannten heißt überbestimmt

$$
\begin{array}{rcl}\nx & = & 1 \\
y & = & 2 \\
x + y & = & 4\n\end{array}\n\qquad\n\begin{bmatrix}\n1 & 0 \\
0 & 1 \\
1 & 1\n\end{bmatrix}\n\cdot\n\begin{bmatrix}\nx \\
y\n\end{bmatrix} =\n\begin{bmatrix}\n1 \\
2 \\
4\n\end{bmatrix}
$$

#### Allgemein: ein überbestimmtes lineares System

 $A$ **x** = **b** mit einer  $m \times n$ -Matrix A, wobei  $m > n$ 

▶ In der Regel hat ein solches System keine (exakte) Lösung. ▶ (Kompromiss-)Lösung sucht möglichst kleinen Residuenvektor

$$
\mathbf{r} = \mathbf{b} - A\mathbf{x}
$$

▶ Klassische kleinste-Quadrate-Lösung mit Normalengleichungen

$$
A^T A \mathbf{x} = A^T \mathbf{b}
$$

 $\left\{ \left| \left| \left| \Phi \right| \right| \right\} \right. \left| \left| \left| \left| \Phi \right| \right| \right. \right\} \left| \left| \left| \Phi \right| \right| \right. \left| \left| \Phi \right| \right| \left| \left| \Phi \right| \right| \right\}$ 

Ein lineares Gleichungssystem mit mehr Gleichungen als Unbekannten heißt überbestimmt

$$
\begin{array}{rcl}\nx & = & 1 \\
y & = & 2 \\
x + y & = & 4\n\end{array}\n\qquad\n\begin{bmatrix}\n1 & 0 \\
0 & 1 \\
1 & 1\n\end{bmatrix}\n\cdot\n\begin{bmatrix}\nx \\
y\n\end{bmatrix} =\n\begin{bmatrix}\n1 \\
2 \\
4\n\end{bmatrix}
$$

Allgemein: ein überbestimmtes lineares System

 $A$ **x** = **b** mit einer  $m \times n$ -Matrix A, wobei  $m > n$ 

In der Regel hat ein solches System keine (exakte) Lösung. ▶ (Kompromiss-)Lösung sucht möglichst kleinen Residuenvektor

$$
\mathbf{r} = \mathbf{b} - A\mathbf{x}
$$

▶ Klassische kleinste-Quadrate-Lösung mit Normalengleichungen

$$
A^T A \mathbf{x} = A^T \mathbf{b}
$$

4 何 ト イヨ ト イヨ)

Ein lineares Gleichungssystem mit mehr Gleichungen als Unbekannten heißt überbestimmt

$$
\begin{array}{rcl}\nx & = & 1 \\
y & = & 2 \\
x + y & = & 4\n\end{array}\n\qquad\n\begin{bmatrix}\n1 & 0 \\
0 & 1 \\
1 & 1\n\end{bmatrix}\n\cdot\n\begin{bmatrix}\nx \\
y\n\end{bmatrix} =\n\begin{bmatrix}\n1 \\
2 \\
4\n\end{bmatrix}
$$

Allgemein: ein überbestimmtes lineares System

 $A$ **x** = **b** mit einer  $m \times n$ -Matrix A, wobei  $m > n$ 

- In der Regel hat ein solches System keine (exakte) Lösung.
- ▶ (Kompromiss-)Lösung sucht möglichst kleinen Residuenvektor

$$
\mathbf{r} = \mathbf{b} - A\mathbf{x}
$$

▶ Klassische kleinste-Quadrate-Lösung mit Normalengleichungen

$$
A^T A \mathbf{x} = A^T \mathbf{b}
$$

4 何 ト イヨ ト イヨ)

Ein lineares Gleichungssystem mit mehr Gleichungen als Unbekannten heißt überbestimmt

$$
\begin{array}{rcl}\nx & = & 1 \\
y & = & 2 \\
x + y & = & 4\n\end{array}\n\qquad\n\begin{bmatrix}\n1 & 0 \\
0 & 1 \\
1 & 1\n\end{bmatrix}\n\cdot\n\begin{bmatrix}\nx \\
y\n\end{bmatrix} =\n\begin{bmatrix}\n1 \\
2 \\
4\n\end{bmatrix}
$$

Allgemein: ein überbestimmtes lineares System

 $A$ **x** = **b** mit einer  $m \times n$ -Matrix A, wobei  $m > n$ 

- ▶ In der Regel hat ein solches System keine (exakte) Lösung.
- ▶ (Kompromiss-)Lösung sucht möglichst kleinen Residuenvektor

$$
\mathbf{r} = \mathbf{b} - A\mathbf{x}
$$

▶ Klassische kleinste-Quadrate-Lösung mit Normalengleichungen

$$
A^T A \mathbf{x} = A^T \mathbf{b}
$$

Zwei Massen m1*,* m<sup>2</sup> werden zuerst einzeln, dann gemeinsam abgewogen. Die Messwerte sind:

$$
m_1 = 1 \n m_2 = 2 \n m_1 + m_2 = 4
$$

# Lösungsvorschläge? ▶ Letzte Gleichung weglassen: Fehler  $r =$ 1 ▶ Fehler "aufteilen", etwa  $m_1 = 1.5$ ;  $m_2 = 2.5 \rightarrow r = \begin{bmatrix} -0.5 \\ 0.5 \end{bmatrix}$  $[-0,5]$ ▶ oder noch fairer auf die drei Komponenten aufteilen. . .

[Überbestimmte Systeme](#page-76-0) [Kleinste Quadrate, Normalengleichungen](#page-77-0) 51 / 56

Zwei Massen m1*,* m<sup>2</sup> werden zuerst einzeln, dann gemeinsam abgewogen. Die Messwerte sind:

$$
m_1 = 1 \n m_2 = 2 \n m_1 + m_2 = 4
$$

#### Lösungsvorschläge? ▶ Letzte Gleichung weglassen: Fehler **r** =  $\sqrt{ }$  $\Big\}$ 0 0 1 1  $\begin{array}{c} \hline \end{array}$ ▶ Fehler "aufteilen", etwa  $m_1 = 1.5$ ;  $m_2 = 2.5 \rightarrow r =$ −0*,*5 −0*,*5 ▶ oder noch fairer auf die drei Komponenten aufteilen. . .

Zwei Massen  $m_1$ ,  $m_2$  werden zuerst einzeln, dann gemeinsam abgewogen. Die Messwerte sind:

$$
m_1 = 1 \n m_2 = 2 \n m_1 + m_2 = 4
$$

#### Lösungsvorschläge?

▶ Letzte Gleichung weglassen: Fehler **r** =  $\sqrt{ }$  $\Big\}$ 0 0 1 1  $\begin{array}{c} \hline \end{array}$ ▶ Fehler "aufteilen", etwa  $m_1 = 1.5$ ;  $m_2 = 2.5 \rightarrow r =$  $\sqrt{ }$  $\Big\}$ −0*,*5 −0*,*5 0 1  $\begin{array}{c} \hline \end{array}$ 

▶ oder noch fairer auf die drei Komponenten aufteilen. . .

Zwei Massen m1*,* m<sup>2</sup> werden zuerst einzeln, dann gemeinsam abgewogen. Die Messwerte sind:

$$
m_1 = 1 \n m_2 = 2 \n m_1 + m_2 = 4
$$

#### Lösungsvorschläge?

▶ Letzte Gleichung weglassen: Fehler **r** =  $\sqrt{ }$  $\Big\}$ 0 0 1 1  $\begin{array}{c} \hline \end{array}$ ▶ Fehler "aufteilen", etwa  $m_1 = 1.5$ ;  $m_2 = 2.5 \rightarrow r =$  $\sqrt{ }$  $\Big\}$ −0*,*5 −0*,*5 0 1  $\begin{array}{c} \hline \end{array}$ 

▶ oder noch fairer auf die drei Komponenten aufteilen. . .

#### Geometrische Interpretation

Zeilen des Gleichungssystems sind Geradengleichungen

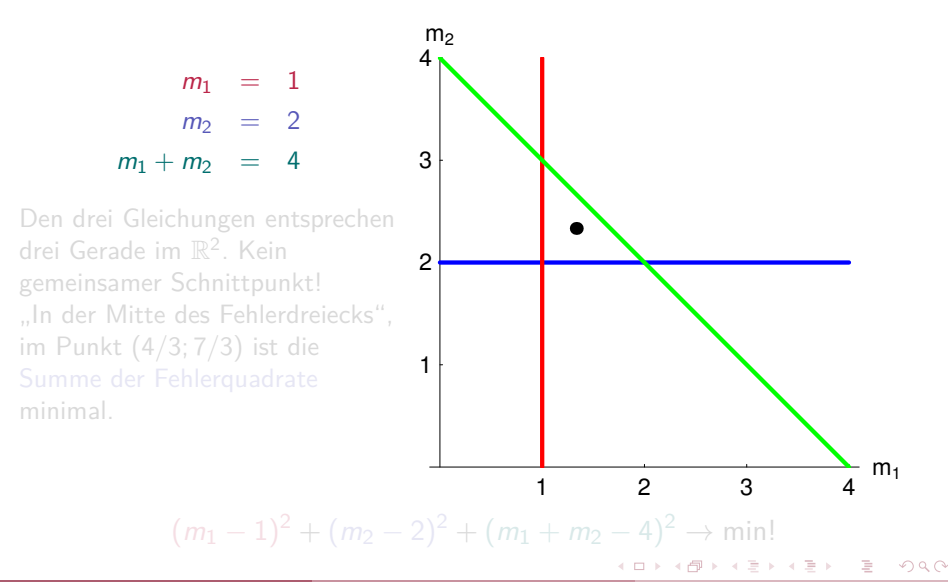

#### Geometrische Interpretation

Zeilen des Gleichungssystems sind Geradengleichungen

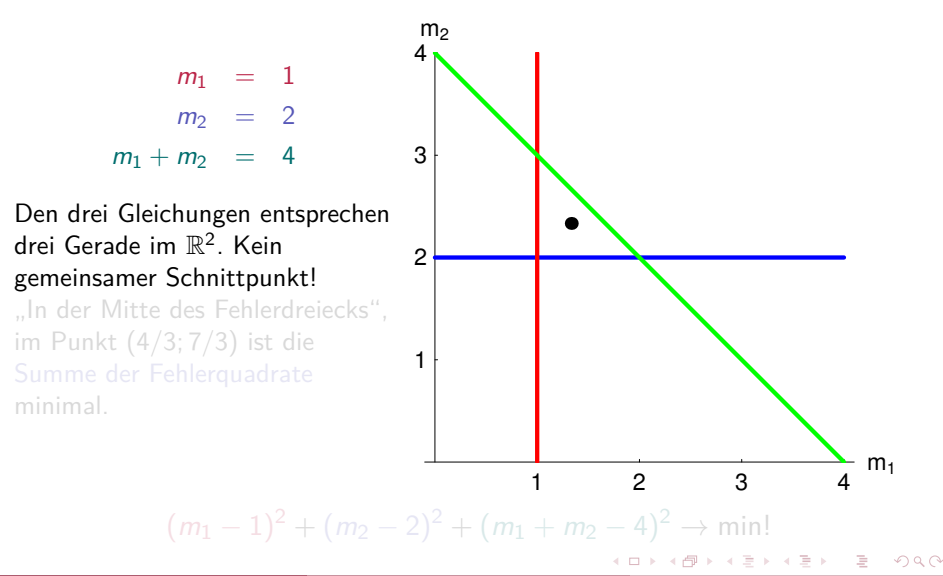

#### Geometrische Interpretation

Zeilen des Gleichungssystems sind Geradengleichungen

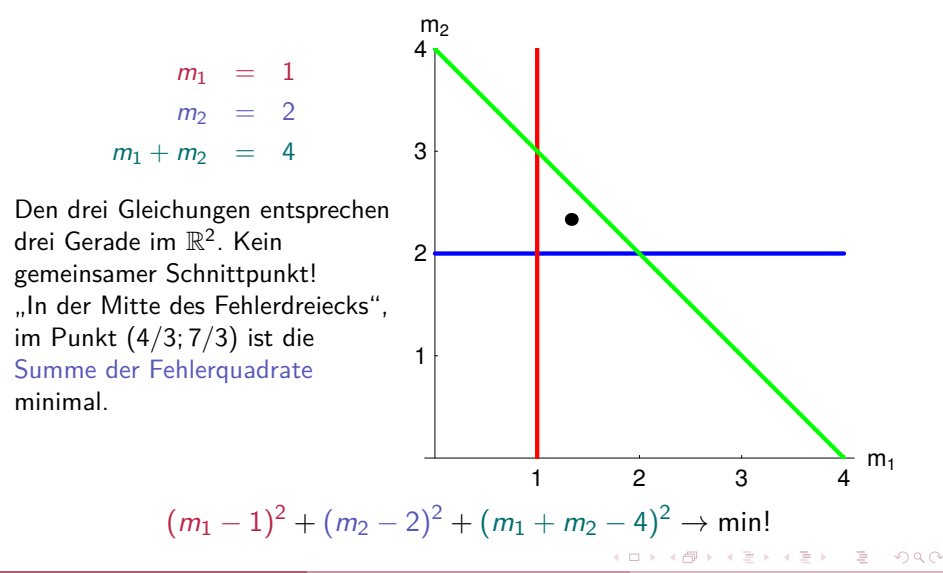

#### Methode der kleinsten Fehlerquadrate

Suche  $m_1$ ,  $m_2$  so dass

$$
(m_1-1)^2 + (m_2-2)^2 + (m_1+m_2-4)^2 \rightarrow \min!
$$

Differenziere nach  $m_1$  und  $m_2$ , setze Ableitungen gleich Null  $\rightarrow$ 

$$
\begin{array}{rcl}\n2m_1 & + & m_2 & = 5 \\
m_1 & + & 2m_2 & = 6\n\end{array}
$$

Führt man diese Rechnung allgemein für ein überbestimmtes System  $A\mathbf{x} = \mathbf{b}$  durch, erhält man die Normalengleichungen  $A^T A\mathbf{x} = A^T \mathbf{b}$ .

$$
\text{hier:} \qquad \begin{bmatrix} 1 & 0 & 1 \\ 0 & 1 & 1 \end{bmatrix} \cdot \begin{bmatrix} 1 & 0 \\ 0 & 1 \\ 1 & 1 \end{bmatrix} \cdot \begin{bmatrix} m_1 \\ m_2 \end{bmatrix} = \begin{bmatrix} 1 & 0 & 1 \\ 0 & 1 & 1 \end{bmatrix} \cdot \begin{bmatrix} 1 \\ 2 \\ 4 \end{bmatrix}
$$

# Übersicht der Verfahren

für überbestimmte Systeme  $A \cdot x = b$ 

Normalengleichungen  $A^{\mathcal{T}} \cdot A = A^{\mathcal{T}}$ **b** Klassischer Lösungsweg. Anfällig für Daten- und Rundungsfehler (schlechte Konditionszahl).

(noch nicht behandelt, kommt noch:)

QR-Zerlegung Standardverfahren zur numerischen Lösung. Algebraisch äquivalent zu Norm.gleichungen, aber numerisch weniger fehlerempfindlich.

MATLAB  $x = A\$ b verwendet bei überbestimmten Systemen automatisch QR-Zerlegung

Sonderfälle (rang  $A \le n$ ) Überbestimmte Systeme, die trotzdem exakt lösbar sind oder eine Schar von (ex. oder kl. Quadr.) Lösungen haben. Normalengleichungen können versagen. Methode: Singulärwert-Zerlegung.

イロト イ押 トイヨト イヨト

#### <span id="page-91-0"></span>Lineares Modell in zwei Variablen

Anpassen einer Ausgleichs-Ebene: Beispiel aus der Matlab-Hilfe

Angenommen, eine Größe y hängt von zwei Parametern  $x_1$  und  $x_2$  ab. Folgende Messwerte liegen vor:

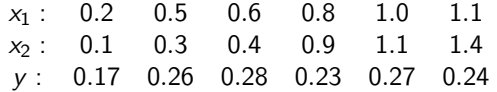

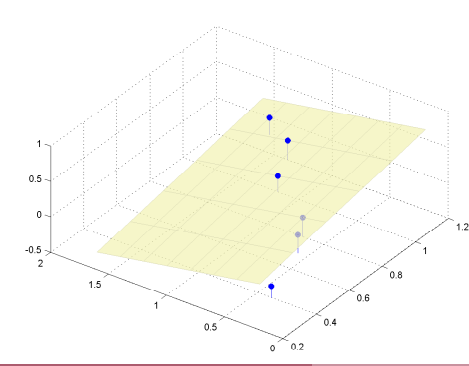

Wir nehmen ein lineares Modell  $y = a_0 + a_1x_1 + a_2x_2$  an und setzen die gegebenen Datentripel ein −→ führt auf ein System von 6 linearen Gleichungen in den 3 unbekannten Koeffizienten  $a_0$ ,  $a_1$ ,  $a_2$ . → Kleinste-Quadrate-Lösung liefert Ebene mit "bestmöglicher" Anpassung

an Daten

#### Lineares Modell in zwei Variablen

Beispiel: Magnetische Deklinationswerte 2008.5 in Österreich

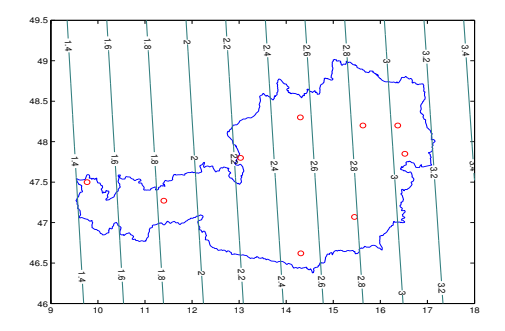

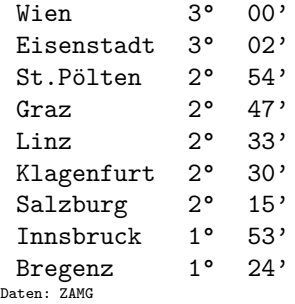

3 E K 3 E

 $\leftarrow$ 

#### Kleinste-Quadrate-Anpassung

liefert Modell:

 $\delta = -2.0987 + 0.2365\lambda + 0.0261\phi$